*Информатика 7кл*.<br>
<u>Учебник:</u> Информатика 7 кл. Босова Л.Л.... softmasterhl/awardspace.info/inf7v.pdf Информатика 7 кл. Электронные приложения: Сайт издательство «БИНОМ. Лаборатория знаний» [lbz.ru](http://lbz.ru/) Авторские мастерские > Информатика > Босова Л. Л. [lbz.ru/metodist/authors/informatika/3/](http://lbz.ru/metodist/authors/informatika/3/) [7кл.](http://lbz.ru/metodist/authors/informatika/3/eor7.php) Видеоуроки: (Инфоурок [infourok.ru/videouroki/informatika\)](https://infourok.ru/videouroki/informatika): [7кл.](https://www.youtube.com/playlist?list=PLvtJKssE5Nri_Ha3mVxf-KRC1ZcAhURUI)

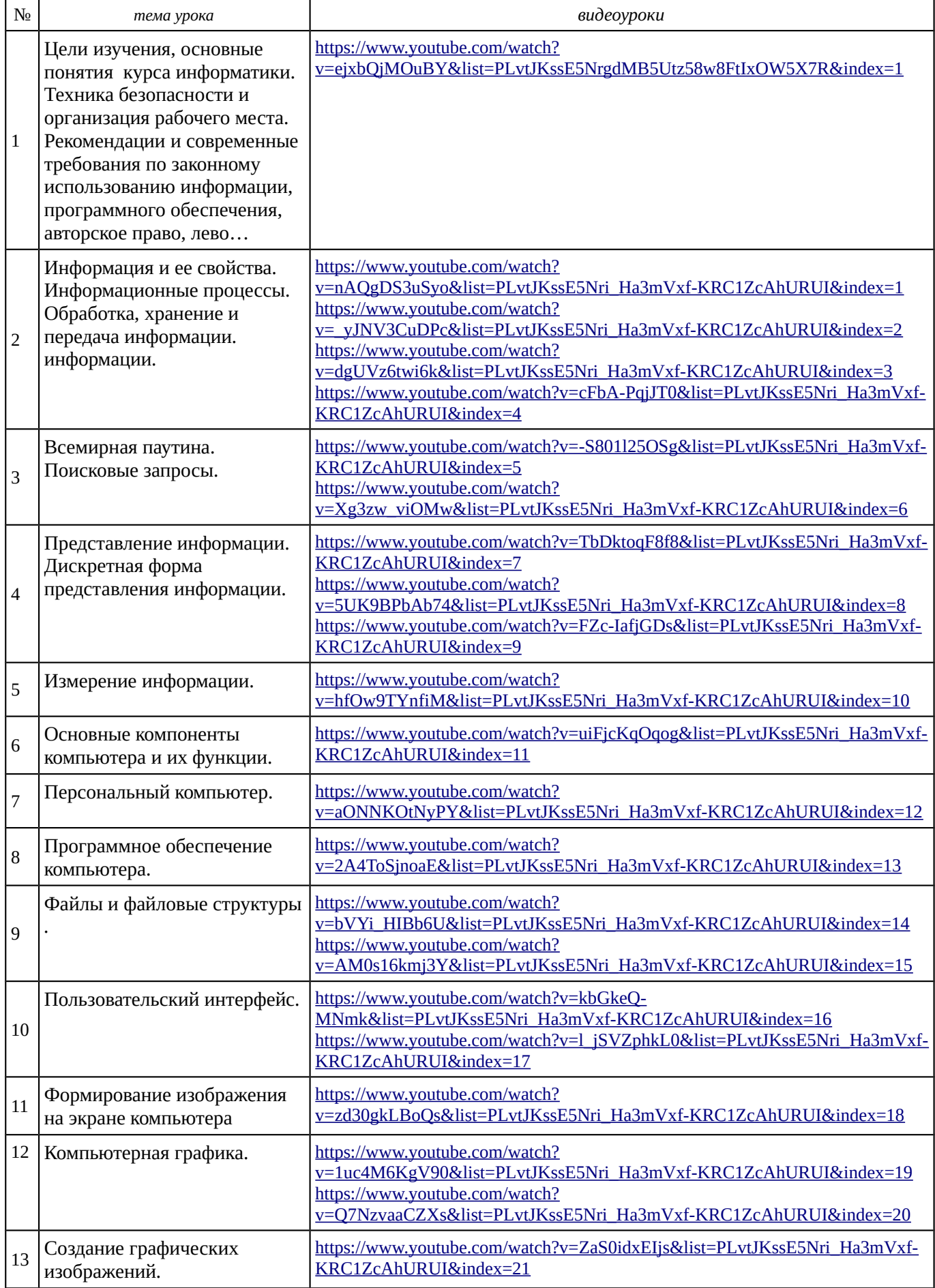

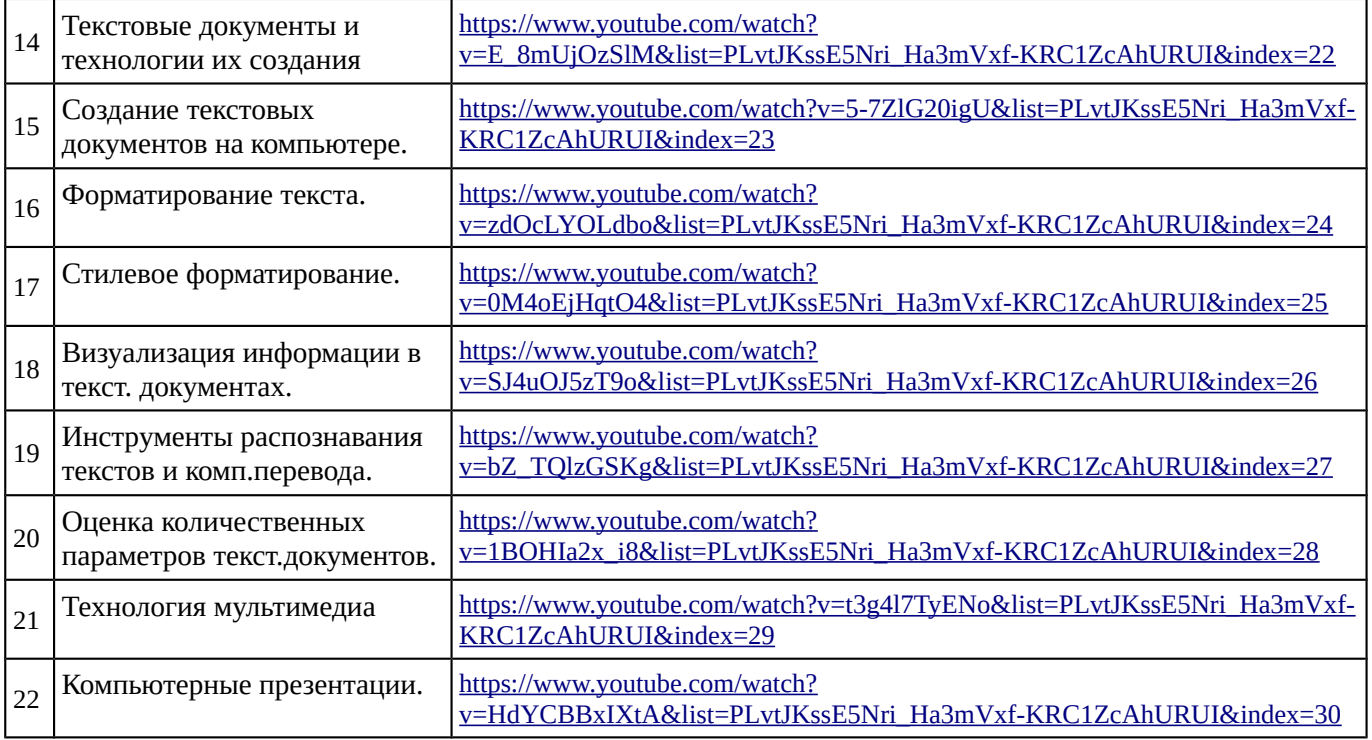